### **20540 – Importing Epic Report Data Into CAREWare Using the CAREWare PDI Facility**

Author: Kevin Faaborg, PACT Data Manager [faaborgk@upmc.edu](mailto:faaborgk@upmc.edu)

Contributors: Anne Ehrenberger, Lead Medical Records Abstractor [ehrenbergeram@upmc.edu](mailto:ehrenbergeram@upmc.edu) Julie Vitale, DISQ Team [jvitalie@caiglobal.org](mailto:jvitalie@caiglobal.org)

20  $22$ 

## NATIONAL JUNE ON HIV CARE & TREATMENT

### • Patient records are maintained in Epic and posted to

CAREWare, an RSR-ready system

Pennsylvania since 1985

• Caseload: ~1600

Pennsylvania

• This poster demonstrates how Epic reports are used to build files that can be imported into CAREWare:

• Pittsburgh Area Center for Treatment (PACT) has served

people living with HIV in 11 county area of southwestern

• PACT is part of UPMC, the largest health system in

- o Cross-reference tables and a provider table are used to convert Epic labs and services to CAREWare format
- o Importing 80% of our data from Epic to CAREWare saves over 30 hours of manual work per month

## Introduction

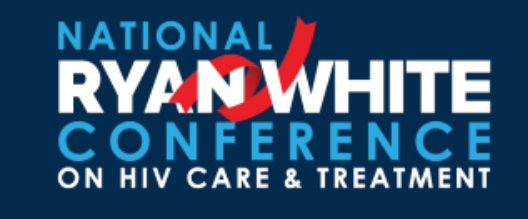

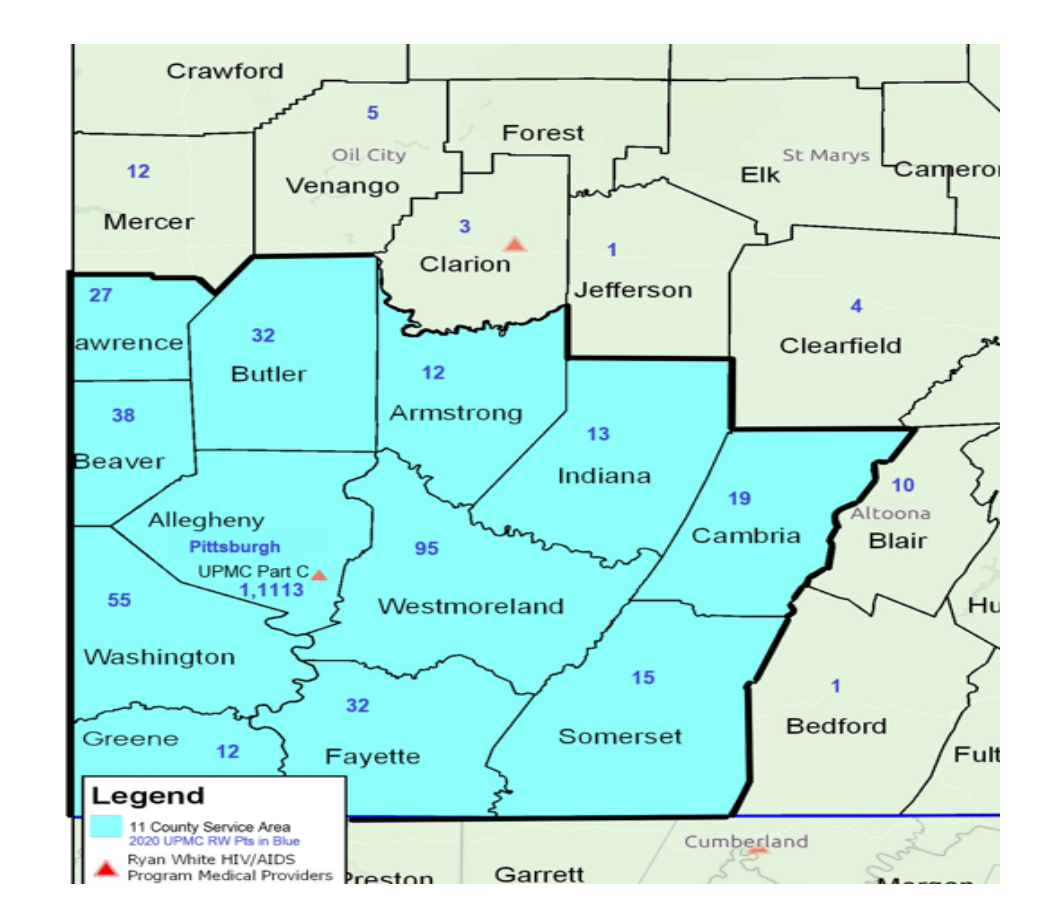

## Epic Labs Report

# HIV CARE &

- Criteria established for Labs for the Epic lab report include:
	- o Patient is anyone seen at PACT in the previous 2 years
	- o Labs can be ordered by any department within UPMC, not just PACT
	- o Patient labs are reported if they are resulted in the two-week period contained in the report
	- o Image on the right shows a slice of the Labs import file

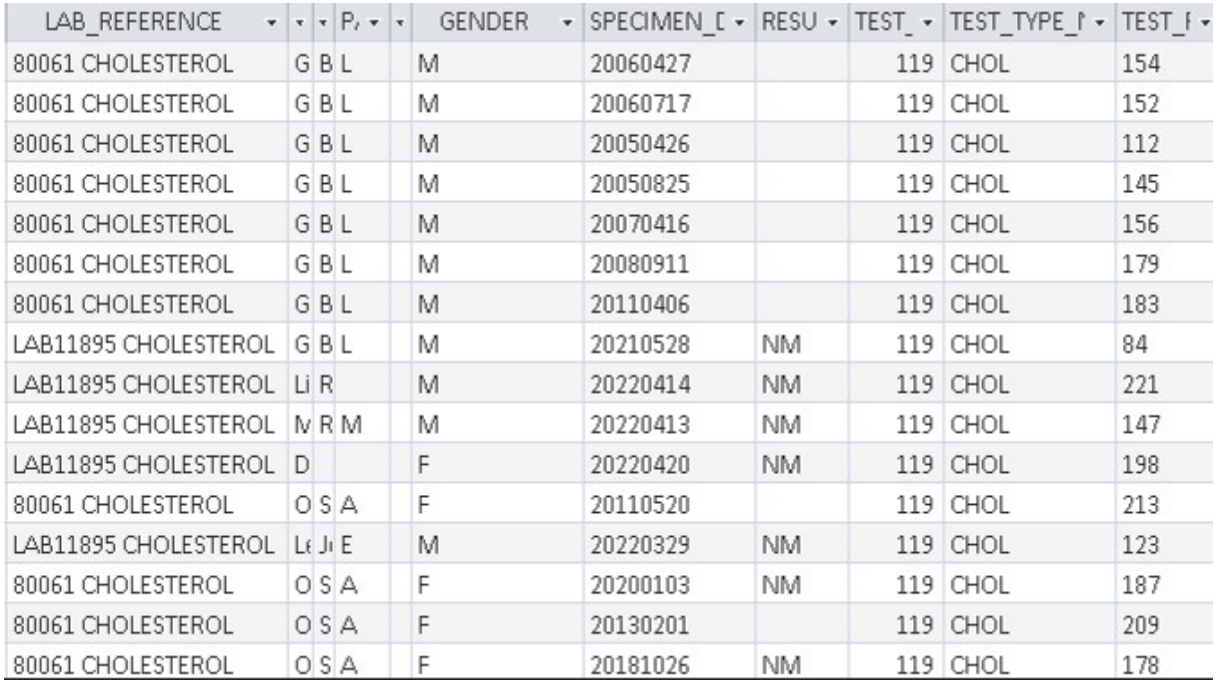

## Test Cross Reference Table

- Cross-reference table lists Epic lab descriptions with matching CAREWare test descriptions.
	- o Table is manually updated during the import process to reflect new Epic labs and their CAREWare equivalents
	- o Epic labs that do not have a CAREWare equivalent are not assigned a CAREWare test ID number.
	- o Image on the right shows Epic matches for a CAREWare Viral Load

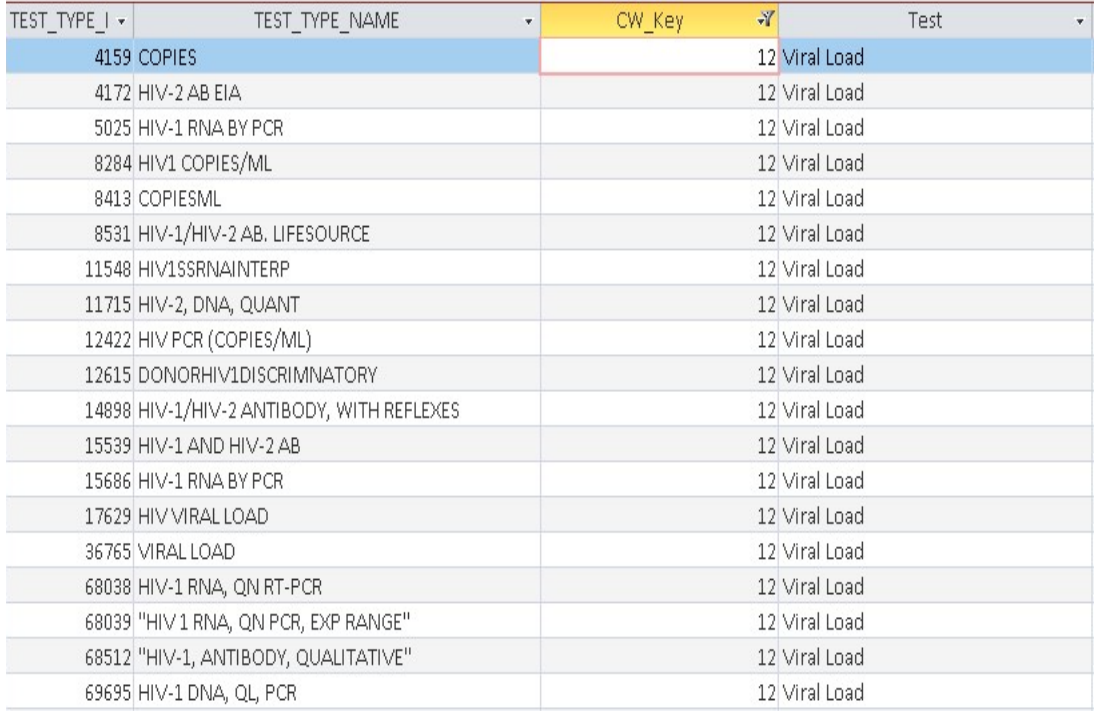

## Test Limits Table

- Limits table contains Epic lab result phrases and their numeric CAREWare equivalents
	- o Table is manually updated when Epic lab results are changed
	- o Image on the right shows results for a Viral Load
	- o Matching result is posted to the output table in Comma Separated Value (CSV) format
	- o Epic labs are converted to CAREWare format in about 10 seconds

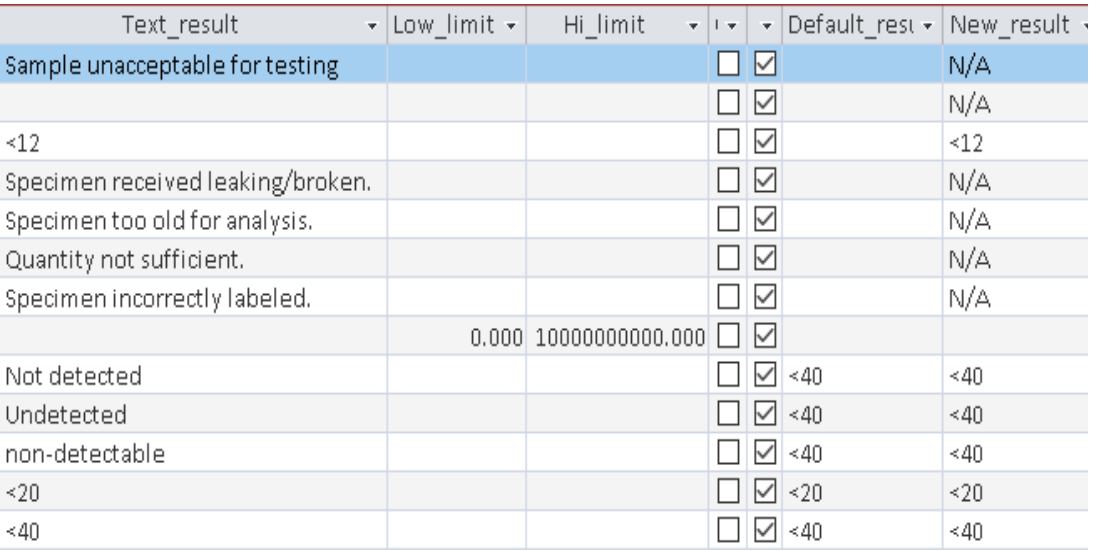

### **Services**

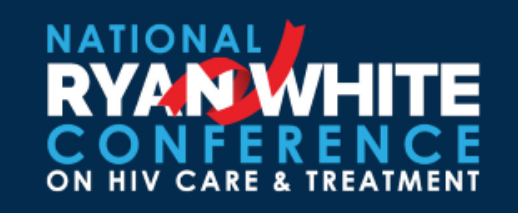

- Automated process is limited to services that can be easily processed for CAREWare including:
	- o HIV Primary Medical Care
	- o Mental Health Services
	- o Nutrition Therapy Services
	- o Peer Advocate
- Services report from Epic for a calendar month
- Provider Table that includes staff that performs ONE of the above services is used
- Insurance and patient demographic data is included to allocate service to correct contract (Part C, Part D, or Insured Visits)
- Only completed visits are included
- Services NOT imported, requiring manual data entry, include:
	- o Medical Case Management
	- o Case Management (non-medical)
	- o RW Part B funded services
	- o Program Income funded services
- Case Managers can address any number of issues in one encounter, so our abstractor reads the notes and parses them to CAREWare sub-services

## CAREWare DTM and PDI

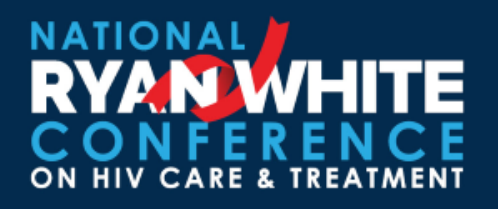

### **CAREWare Data Translation Module (DTM)**

- DTM is configured to read a specific file format
- Tests and services are run using separate options and at separate times
- DTM converts from Comma Separated Value (CSV) to CAREWare Provider Data Import (PDI) format
- DTM and PDI are proven capabilities

### **CAREWare PDI to import tests and services**

- Go to Administrative Options
- Select Import/Export
- Select Provider Data Import
- Select New Import
- Select the file you want
- Import the file to the CAREWare holding area
- Process the import
- Use Import Details to track progress
- Manually scroll between pages to reset displayed values